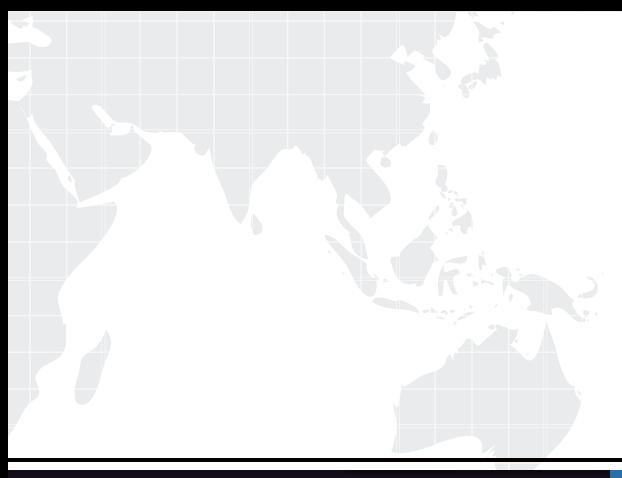

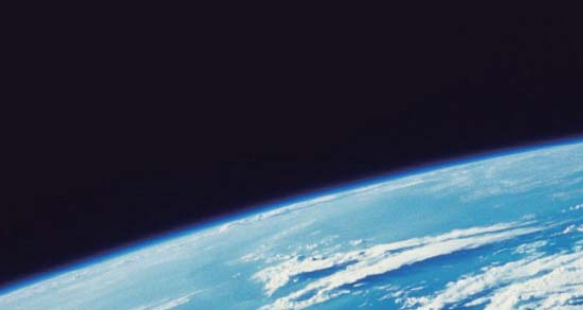

# **ITTEST QUESTION & ANSWER**

Guías de estudio precisos, Alta tasa de paso!

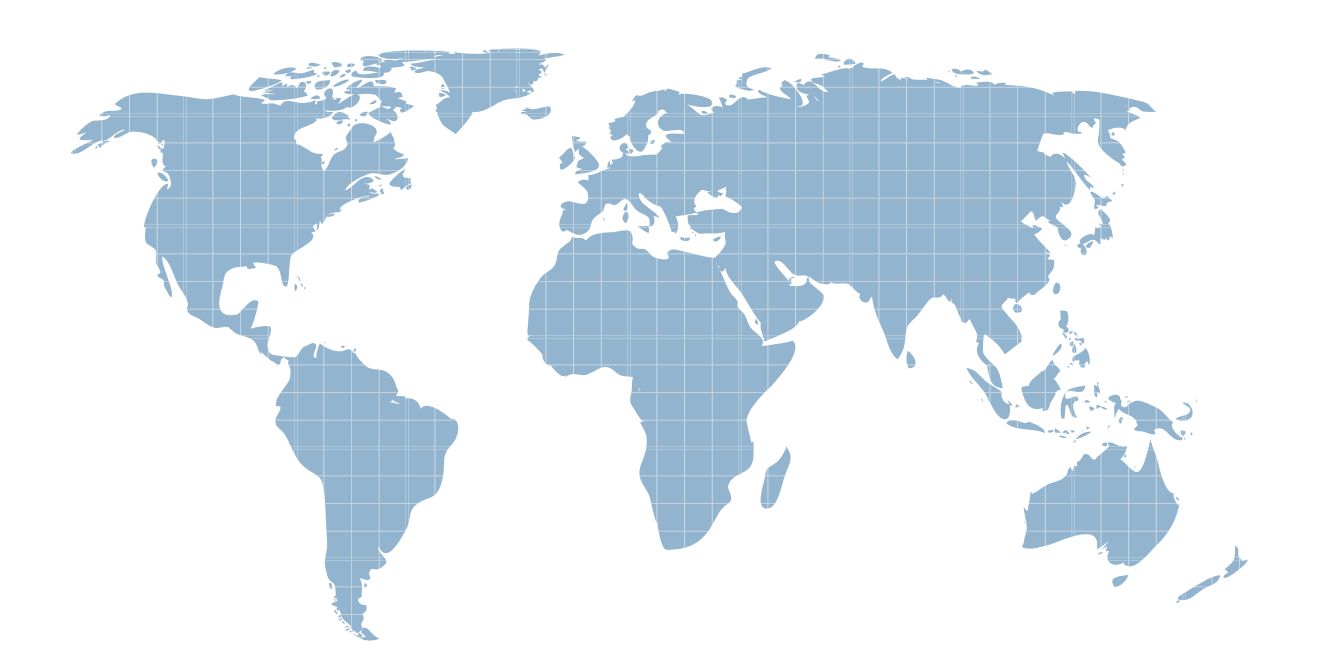

Ittest ofrece información actualizada de forma gratuita en un año!

http://www.ittest.es/

## **Exam** : **LOT-950**

# **Title** : Administering IBM Lotus Quickr 8.1 Services for Lotus Domino

### **Version** : Demo

1.In your Lotus Quickr environment, Lotus Quickr has been configured to control directory services. You have encountered two users with the same name when adding a new LDAP source. Which of the following is true regarding this scenario?

A.Only one of the names can be added to a place as a member

B.Neither name may be added to the place until the conflict is resolved

C.Both names may be added to the place but only the first listed may authenticate

D.Both names may be added to the place, and both users may authenticate because they are in alternate directories

#### Answer:A

2.The Marble Corporation has proceeded to upgrade to Lotus Quickr 8.x from a previous version. Multiple places are being upgraded on the server at the same time to expedite the process. By default, which of the following is true during this upgrade of the places?

A.Only one place is locked at a time

B.All places being upgraded are locked

C.The entire server is available during the upgrade

D.The entire server is locked during the places upgrade

#### Answer:A

3.By default, the server logs errors related to the use of expanded membership to which of the following locations for troubleshooting assistance?

A.The Lotus Domino log

B.Membership\_logging.xml

C.The Site Administration log

D.The Lotus Quickr administration log

#### Answer:A

4.Bernard has utilized the following command: qptool remove However, he is unable to create a new place with the same name, even after verifying that the command completed successfully. Which of the following must be done to allow him to reuse the place name?

A.Restart the Domino HTTP server

B.Run the command qptool remove -cleanup

C.Run the command Quickr place cache flush

D.Run the command qptool -unregister placename

#### Answer:B

5.The Lotus Quickr administrator has modified Site Administration to remove the ability to run PlaceBots. Existing PlaceBots, though, continue to run. Which of the following steps must be performed to disable existing PlaceBots?

A.Restart HTTP

B.Shut down the Lotus Domino Agent Manager

C.Edit qpconfig.xml to remove the section enabling PlaceBots

D.Log in to each place with PlaceBots running and delete each

#### Answer:B

6.What Lotus Domino rights must Emily have to create a cluster of Lotus Quickr servers?

A.Author access and Delete Document rights in the Lotus Domino Directory, at least Reader access in the Administration Requests Database

B.Author access and Delete Document rights, Server Modifier and Server Creator roles in the Lotus

Domino Directory, at least Author access in the Administration Requests Database

C.Reader access and Create Document rights, Server Modifier and Server Creator roles in the Lotus Domino Directory, at least Reader access in the Administration Requests Database

D.Reader access and Delete Document rights, User Modifier and User Creator roles in the Lotus Domino Directory, at least Author access in the Administration Requests Database

#### Answer:B

7.If the Place Catalog server stops, which of the following will be true for users currently utilizing the Lotus Quickr server holding the Place Catalog?

A.Users can create new places

B.Users can edit documents in existing places

C.Users can create new PlaceTypes on the server

D.User cannot continue to work with existing places

#### Answer:B

8.A user in your Lotus Quickr environment has selected Exact Match lookup when searching for users to add for a place. Which of the following searches would be performed with this option selected and the following variables submitted? sn=mil mail=\*

A.sn=mil mail=\*

B.sn=mil\* mail=\*

C.sn=mil mail=@acme

D.sn=mil\* mail=@acme\*

#### Answer:A

9.Which of the following does NOT occur when you issue the following command on an existing place in a Lotus Quickr cluster? load qptool replicamaker -t Server2/Acme -a

A.Creates replica stub for MAIN.NSF

B.Creates replica stub for Search.NSF

C.Creates replica stub for CONTACTS1.NSF

D.Creates replica stubs for any new place rooms

#### Answer:B

10.As the Lotus Quickr administrator, you are able to run qptool commands to specify the access a member has to the place's main room, such as -reader, -author, -editor, or -manager. Optionally, you can use which of the following options to apply the member's main room access to all subrooms?

A.-all

B.-place

C.-allrooms

D.-placetype

#### Answer:C

11.Ute, the Lotus Quickr administrator, has removed a policy from the Lotus Quickr server. Which of the following occurs to a place that had that policy assigned?

A.The place defaults to the main server policy

B.The place exists with no active policy assigned

C.The place is not accessible and is locked until a valid policy is assigned

D.The place follows the limits that are defined in the policy assigned to the template used to create the place and the contract of the contract of the contract of the contract of the contract of the contract of the contract of the contract of the contract of the contract of the contract of the contract of the contract of the

Answer:D

12.Which of the following capabilities is NOT possible with SuperUser access to Lotus Quickr?

A.Offline capability

B.Place customization

C.Control place membership

D.The ability to create places

#### Answer:A

13.While installing the base Lotus Domino server for your Lotus Quickr environment, which of the following server types should you select?

A.Lotus Domino Quickr Server

B.Lotus Domino Utility Server

C.Lotus Domino Cluster Server

D.Lotus Domino Enterprise Server

#### Answer:D

14.Your Lotus Quickr users are beginning to see slower performance when authenticating. After checking statistics, you have found that the Lotus Quickr server is not properly caching enough of the number of authenticated users. Which of the following is the default maximum for cached users?

A.32

B.64

C.128

D.256

#### Answer:B

15.Your Lotus Quickr server has specified both a user directory source during setup and a Lotus Quickr administrator. In which of the following locations is the administrator stored by default?

A.In the local Lotus Domino Directory

B.A local member of the servers Site Administration place

C.In the user directory source specified during installation

D.In both the local Lotus Domino Directory and the directory source specified during installation

#### Answer:B

16.Your organization implemented Lotus Domino before adding Lotus Quickr. Your user names appear as: FirstName LastName/ou=Chicago/ou=Sales/ou=NA/o=ACME Which of the following will be the result when these users are added to Lotus Quickr?

A.Users with the above format will be unable to authenticate

B.Users with the above format will appear as FirstName LastName/o=ACME

C.Users with the above format will appear as FirstName LastName/ou=Chicago/ou=Sales

D.Users with the above format will appear as FirstName LastName/ou=Chicago/ou=Sales/ou=NA Answer:A

17.Amanda wishes to show Usage Statistics on the Lotus Quickr server. Which of the following must be enabled for this feature to function?

A.SuperUser

B.Single sign-on

C.Extended membership

D.Lotus Domino controlled directory services

#### Answer:B

18.In which of the following locations is the policy information for templates assigned a policy stored?

A.Qpconfig.xml

B.Place Catalog

C.Templates catalog

D.Site Administration

#### Answer:C

19.Anja's security department wishes to block users from clicking any URLs in Lotus Quickr that relate to FTP. They have asked you to restrict this ability. In which of the following locations should you make this modification?

A.Verify\_protocol\_string B.Allowed\_protocol\_values

C.URLfield\_protocol\_filter

D.Closed\_URLprotocol\_access

#### Answer:C

20.If a user is a Super User as well as an explicit member of a place, the user's level of access depends on whether the place uses different types of membership. If a user with Super User access is also a member of a place with Reader access, the user still has Super User access to the place. In the previous scenario, which of the following types of membership does the Super User have?

A.Basic

B.Expanded

C.Standard

D.Advanced

#### Answer:B

21.The previous Lotus Quickr administrator has configured the following entry in the qpconfig.xml browser\_caches\_place\_content enabled=False Which of the following choices reflects the modification this setting makes?

A.Forces the server to not cache any pages

B.Does not allow the Lotus Quickr places to store attachments

C.Allows the server to cache only pages that do not contain data

D.Disables the ability to import HTML content that might include cross-site scripting

#### Answer:C

22.While configuring the Lotus Quickr server, Charles needs to define a site administrator. If the Lotus Quickr server has not been connected to a user directory yet, which of the following occurs when attempting to create the administrator account?

A.The administrator cannot be added

B.The administrator is created locally

C.The administrator account will be disabled when a directory is defined

D.The administrator may not create places or add users until a directory is defined

#### Answer:B

23.In your Lotus Quickr environment, where can you view a list of all of the policies currently in your environment?

A.Qpconfig.xml

B.Site Administration

C.The policies catalog

D.The Lotus Domino Directory

#### Answer:C

24.In the Acme Corporation, they want users to utilize only the Web interface for Lotus Quickr. Besides not providing offline access, what other steps must be taken to restrict the use of Lotus Quickr Connectors?

A.Disable Web services

B.Disable extended membership

- C.Disable multi-server sign-on
- D.Disable HTTP on the Lotus Domino server

#### Answer:A

25.In your qpconfig.xml file on your Lotus Quickr server, you have found the following entry in the security section: XSS\_ImportHTML enabled="true" Which of the following does this represent?

A.Allows users to import HTML pages into their places

- B.Allows users to build Web pages that include CSS tags and features
- C.Prevents users from creating pages that contain CSS tags and features

D.Prevents users from attaching HTML files that contain cross-site scripts

#### Answer:D

26.To use groups from a directory as place members in a Lotus Quickr environment with Lotus Domino naming conventions, which of the following must be performed to enable the ability for group authorization? A.Edit qpconfig.xml to enable the group authentication section

B.Specify "Group Authorization" in the Directory Assistance document

C.Edit the Lotus Domino Directory and create a new view for Lotus Quickr group membership lists

D.Place a secondary directory in the Quickr\config directory and point to it from qpconfig.xml Answer:B

27.Expanded membership uses group names in room ACLs rather than individual user names to control the access of individual external user members. As a result of this, which of the following is correct?

A.The access given to an individual external user member is removed from the groups to which the user belongs and the contract of the contract of the contract of the contract of the contract of the contract of the contract of the contract of the contract of the contract of the contract of the contract of the contract of th

B.The access given to an individual external user member is merged with the access assigned to groups to which the user belongs

C.The access given to an individual external user member takes precedence over the access assigned to groups to which the user belongs

D.The access given to an individual external user member no longer takes precedence over the access assigned to groups to which the user belongs

#### Answer:D

28.Nathaniel has implemented cross-place searching as manager of numerous places in Lotus Quickr. This required him to configure Lotus Domino Domain Search and a Domain Catalog server. Where is the cross-place searching performed once the configurations are complete?

A.The LDAP server that stores the user's credentials

B.The Lotus Quickr server where the places are stored

C.The Lotus Domino server where the user authenticates

D.The Lotus Quickr server running on the Domain Catalog server

#### Answer:D

29.Zelda has received a request from numerous groups to support multiple language content on the Lotus Quickr server. Which of the following steps must she perform to enable this functionality?

A.She must set up the server to generate output using UTF-8 encoding

B.She must change the language pack on the Lotus Domino server to include the requested languages

C.She must enable the translator Placebot to convert the content as it is added to the server

D.She must create a Lotus Quickr partition for the alternate language and store all alternate language data in those places only

#### Answer:A

30.Larry has removed a subroom from the Lotus Quickr place named Sales. Which of the following occurred when he removed this subroom?

A.The local groups assigned to the Sales place were removed

B.The expanded membership group for the subroom was renamed

C.The Super User account no longer has access to the Sales place

D.The expanded membership groups associated with the subroom were removed

#### Answer:D